# Opis Przedmiotu Zamówienia

#### **I.Zestaw komputerowy – 8 szt.**

#### **1. Komputer osobisty do zastosowań biurowych**

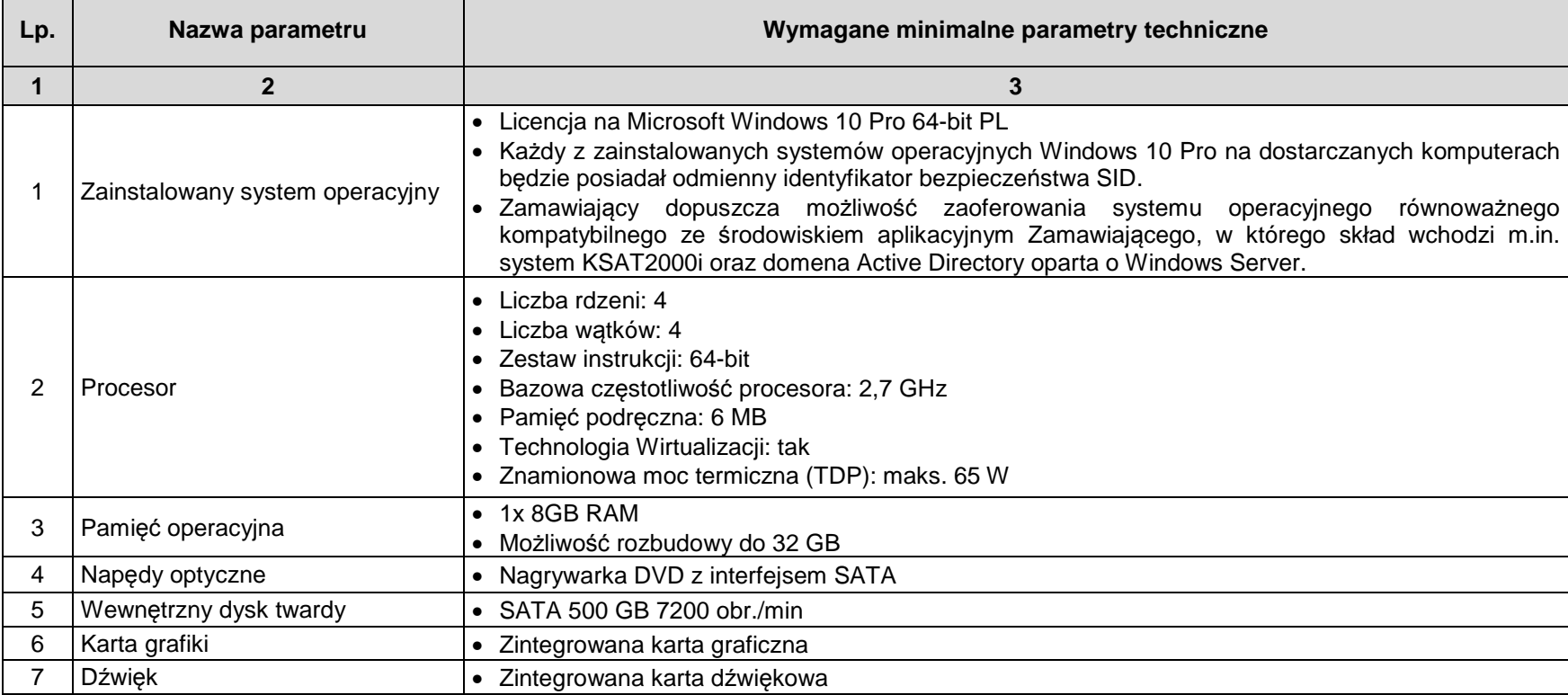

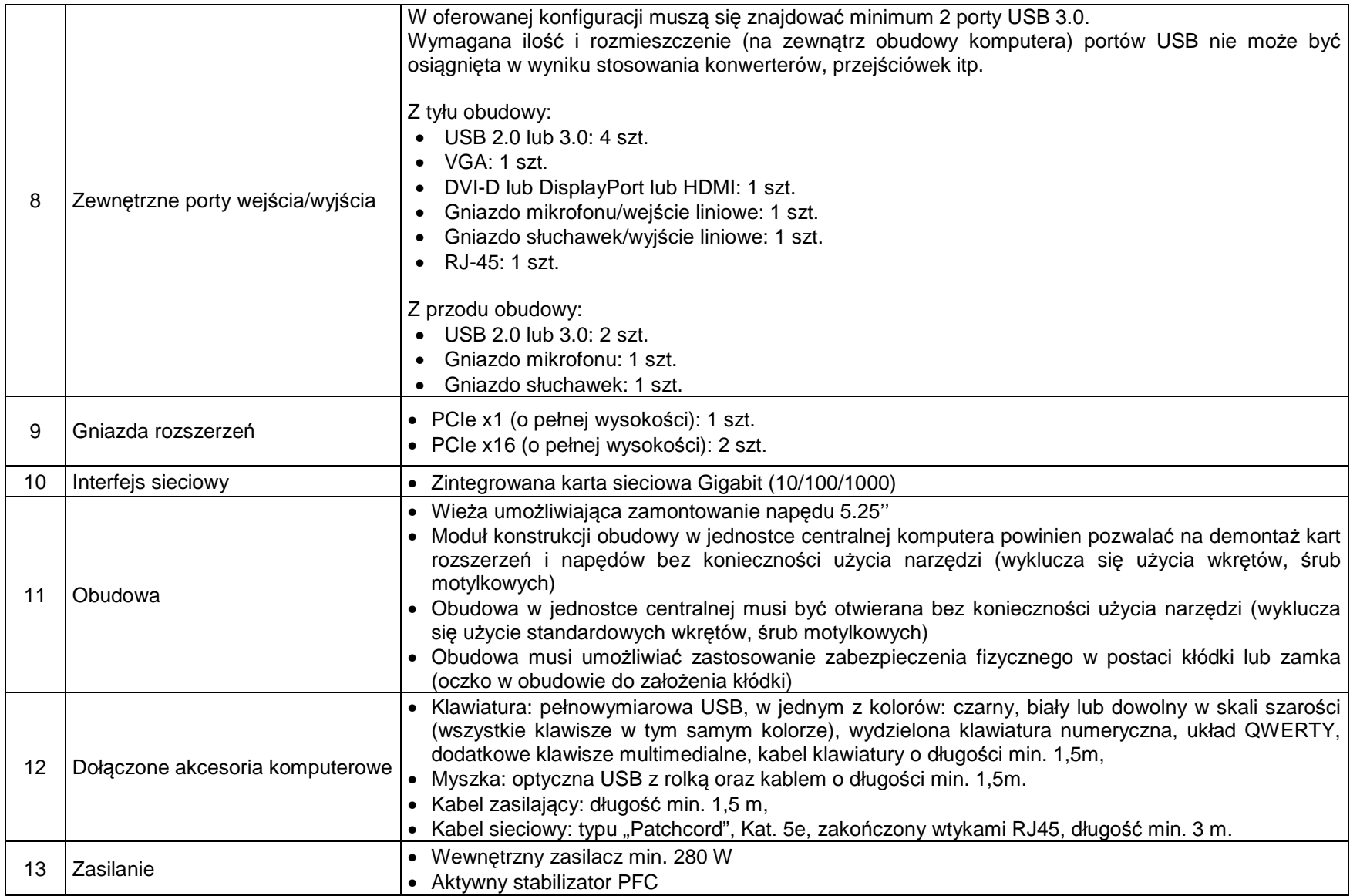

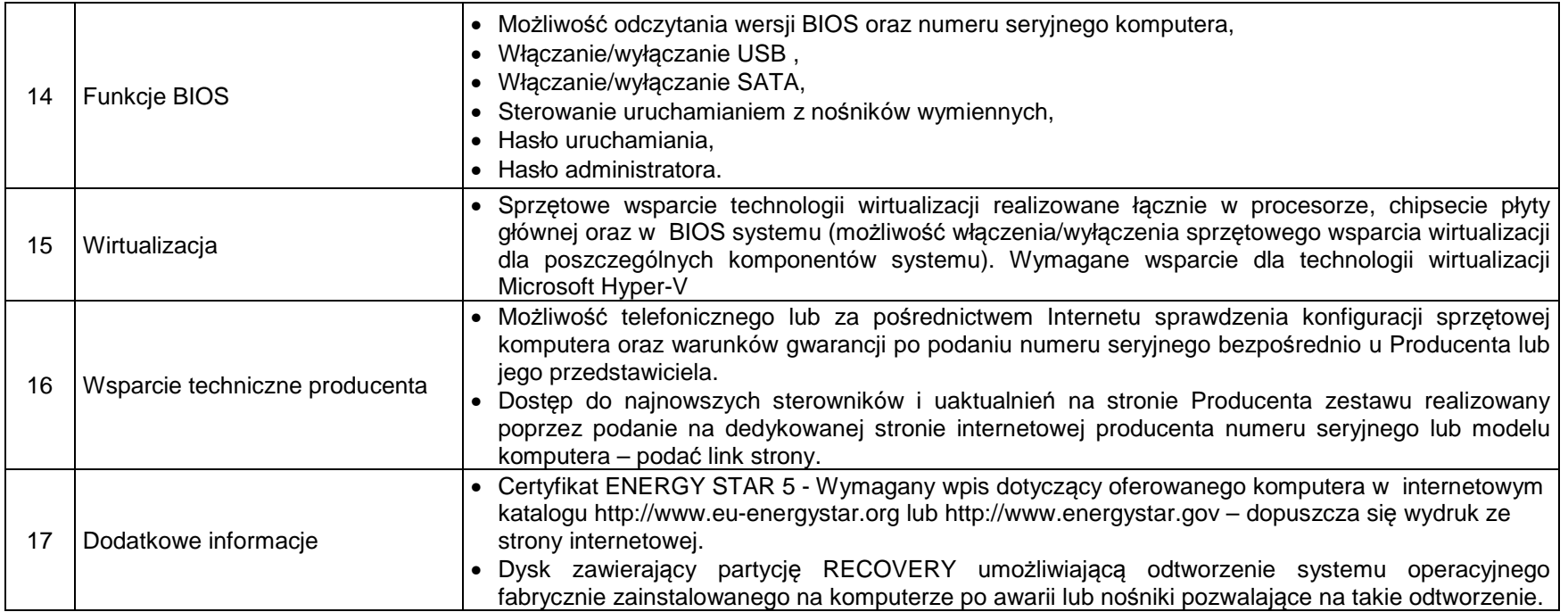

### **2. Monitor LED panoramiczny do komputerów osobistych do zastosowań biurowych**

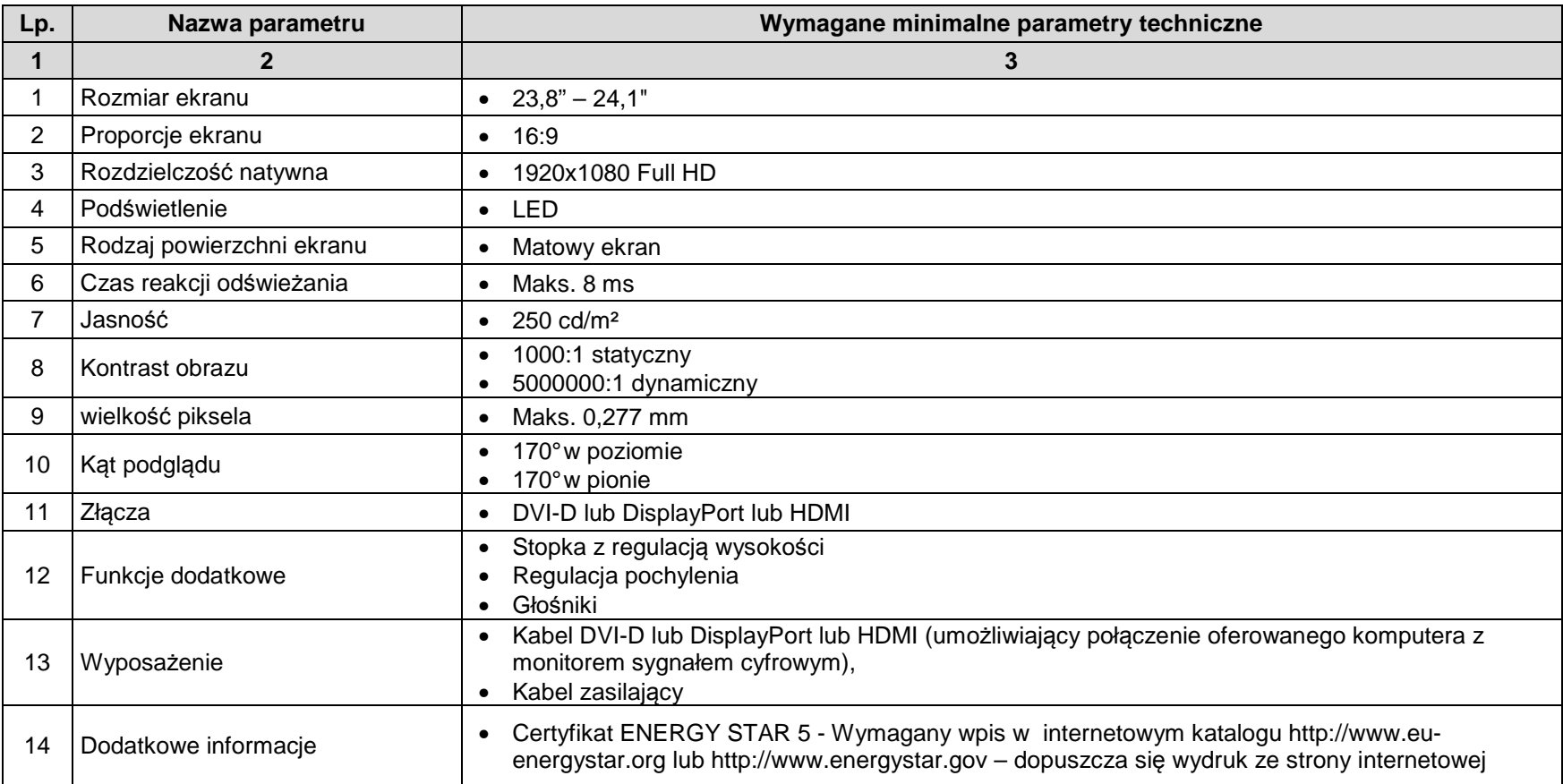

## **II. Oprogramowanie**

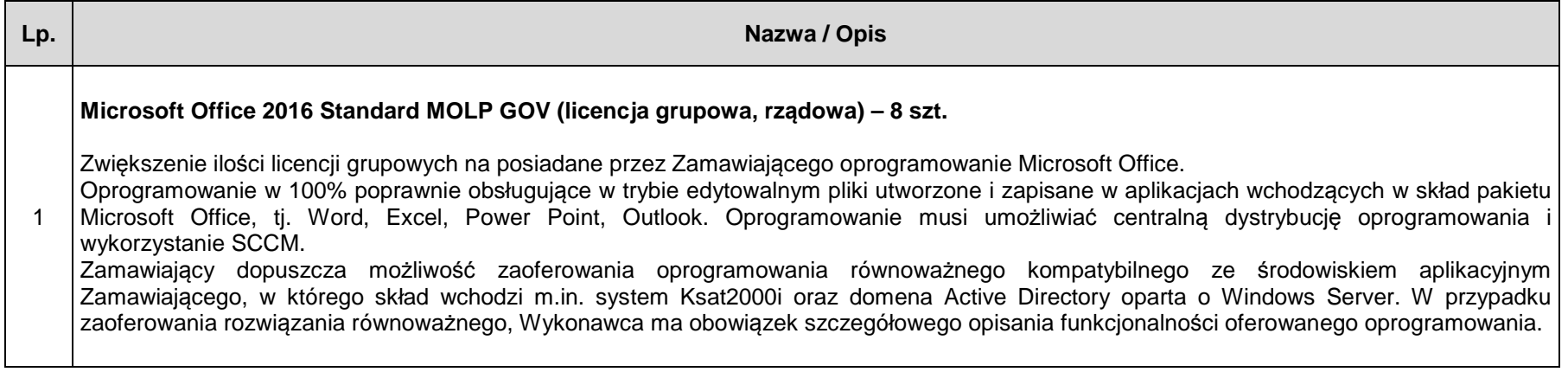